## **FATİH PROJESİ ENVANTER MODÜLÜ KULLANMA KILAVUZU**

**(Okul/Kurum İdarecileri İçin Rehber Niteliğindedir)**

Yenilik ve Eğitim Teknolojileri Genel Müdürlüğünce yürütülen "Eğitimde FATİH Projesi" kapsamında yapılacak planlamalara esas teşkil eden okul/kurumlardaki envanter bilgileri (donanım, altyapı, kullanılan internet çeşidi vb.) ve bu bilgilerde meydana gelecek değişikliklerin anlık izlenebilmesi, okul/kurum ihtiyaçlarının tespiti ve proje planlamalarında kullanılabilmesi için **MEBBİS – Devlet Kurumları Modülü altında "FATİH Projesi Envanter Modülü"** devreye alınmıştır. Bilgilerindeki değişiklik ve güncelleme işlemlerinden okul idarecilerimiz sorumlu olacaktır. Bilgilerin doğruluğu planlamalar için önem arz ettiği unutulmamalıdır.

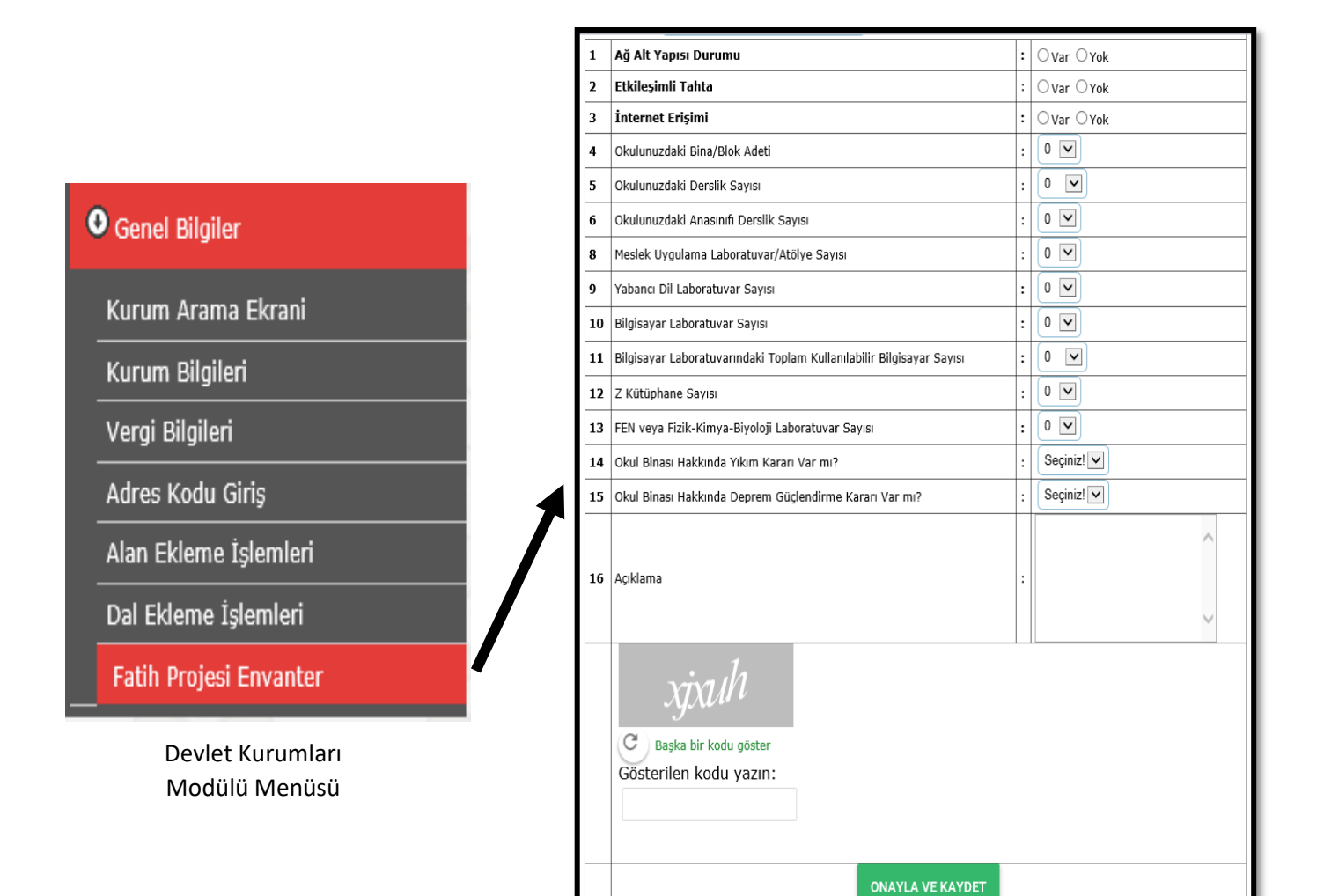

FATİH Projesi Envanter Modül Formu

## **FATİH PROJESİ ENVANTER MODÜL FORMU**

- **1.** Ağ Altyapısı Durumu :
	- Okulumda FATİH Projesi altyapısı var mı?

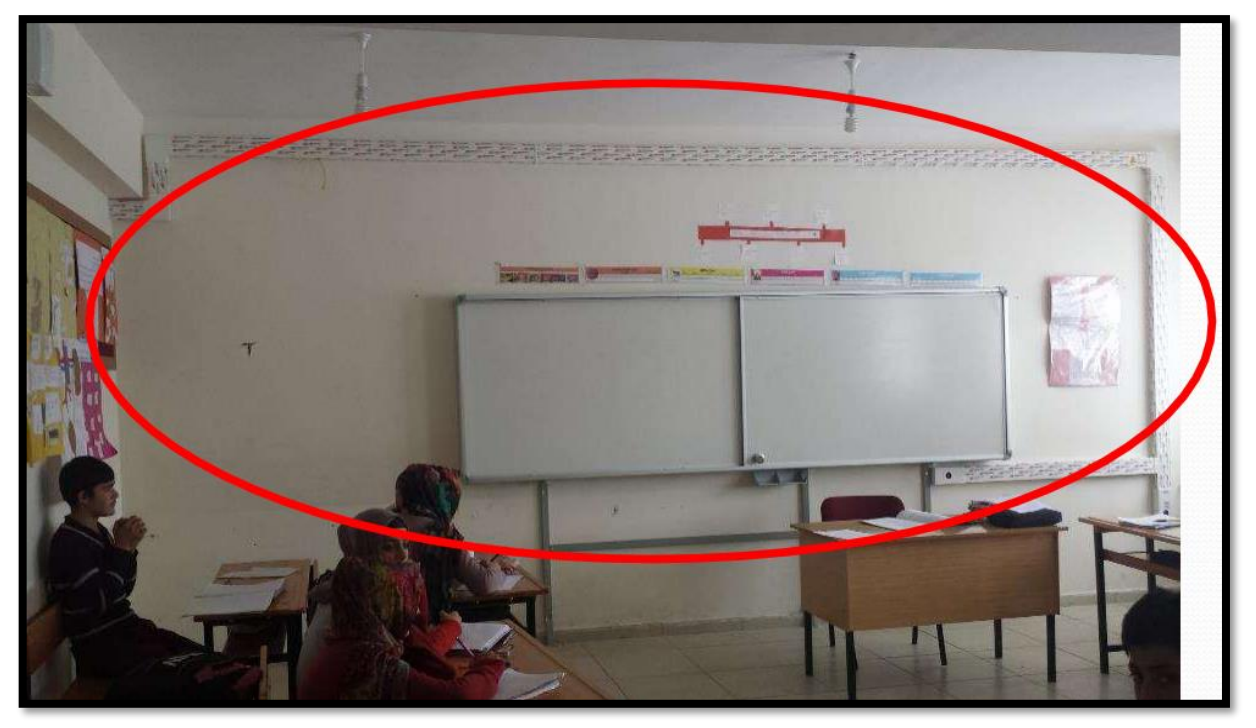

Sınıflarda işaretli alanda bulunan etkileşimli tahta altı kırmızı prizleme yapısı bulunuyorsa;

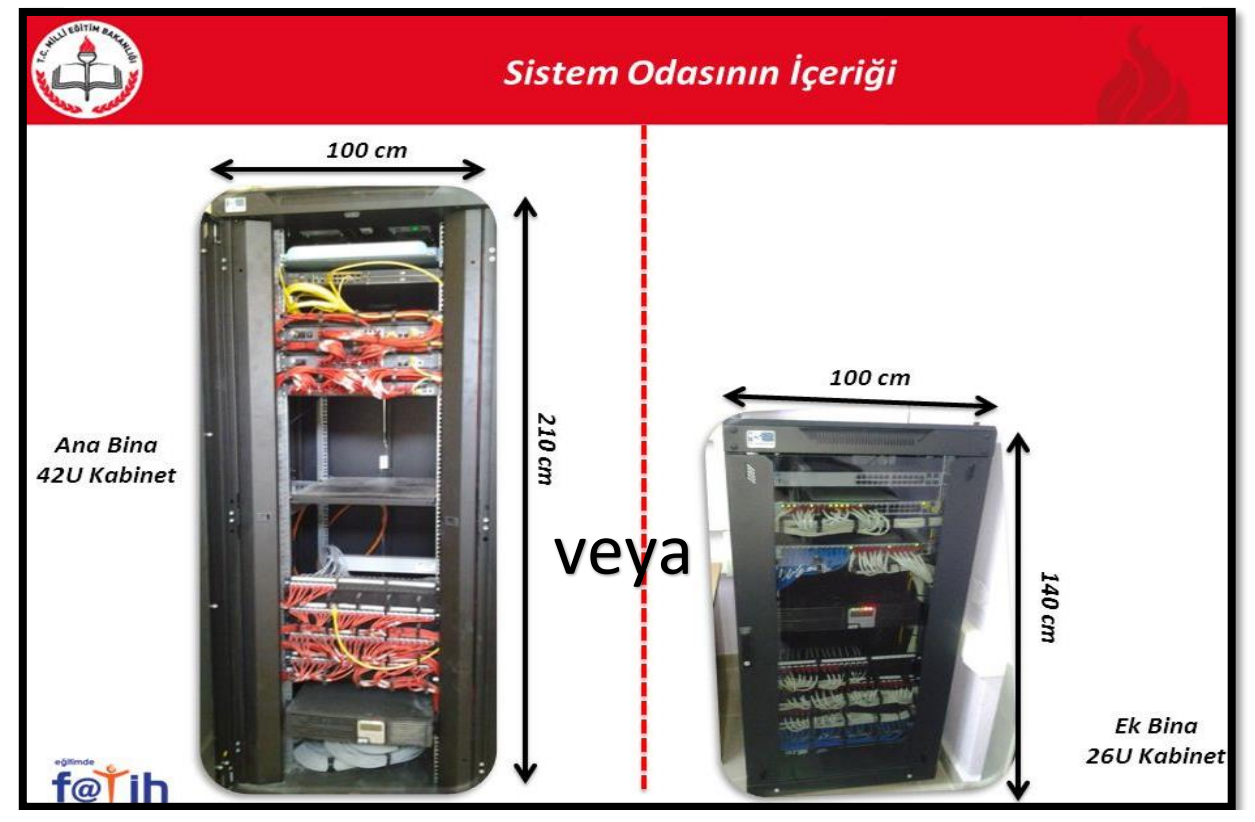

FATİH Projesine ait özel sistem odası ve kabinetleri bulunuyorsa okulunuzda **FATİH Projesi Ağ Altyapısı: "Var"** anlamına gelmektedir. Etkileşimli Tahtası **1. Faz olanlar "FAZ1"**; **2.Faz olanlar "FAZ2"**; **3.Faz 1. Paket olanlar "FAZ2"** ağ altyapısına sahiptirler.

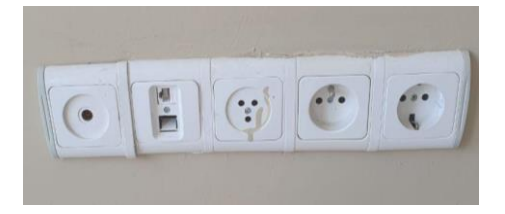

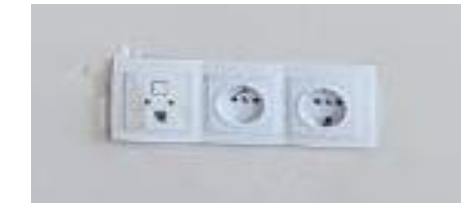

Okulunuzda fotoğraflarda görünen prizler varsa eğer bunlar **binaya özel ağ altyapı** var demektir. Bu okulda **FATİH Projesi Ağ Altyapısı: "Yok"** anlamına gelmektedir.

## **2.** Etkileşimli Tahta:

Eğer okulunuzda **Etkileşimli Tahta (Akıllı Tahta): "Var"** ise aşağıdaki seçenekler, ET sayılarınızı girmeniz için aktif olacaktır;

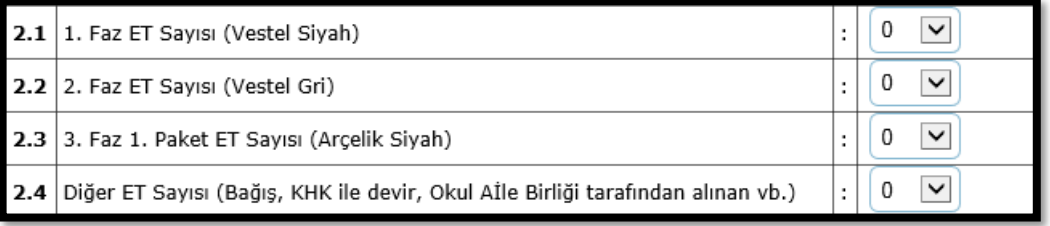

Okulumda var olan etkileşimli tahta hangisi, nereden bilecem?

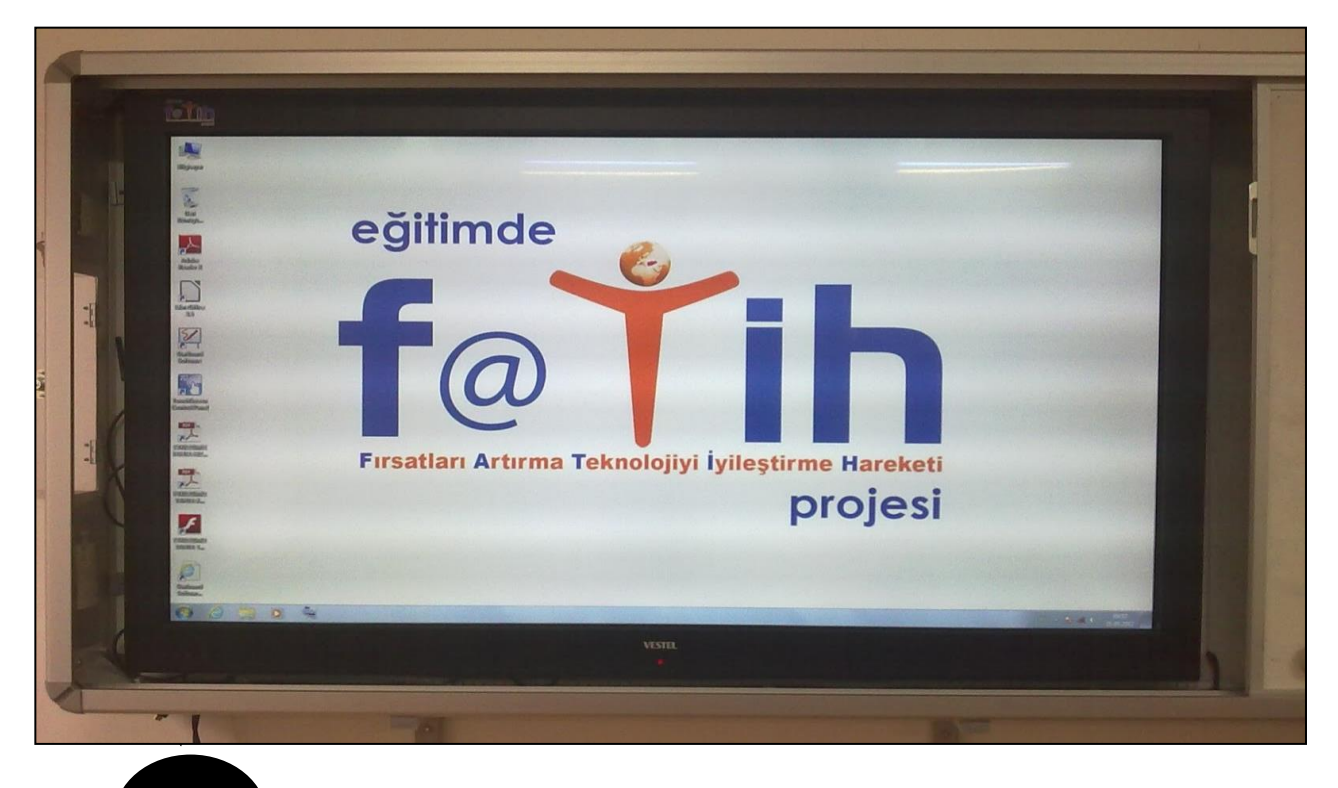

2.1. Monitör çevresi "**siyah"** olup markası **"Vestel"** olan etkileşimli tahtalar: **1. Faz**

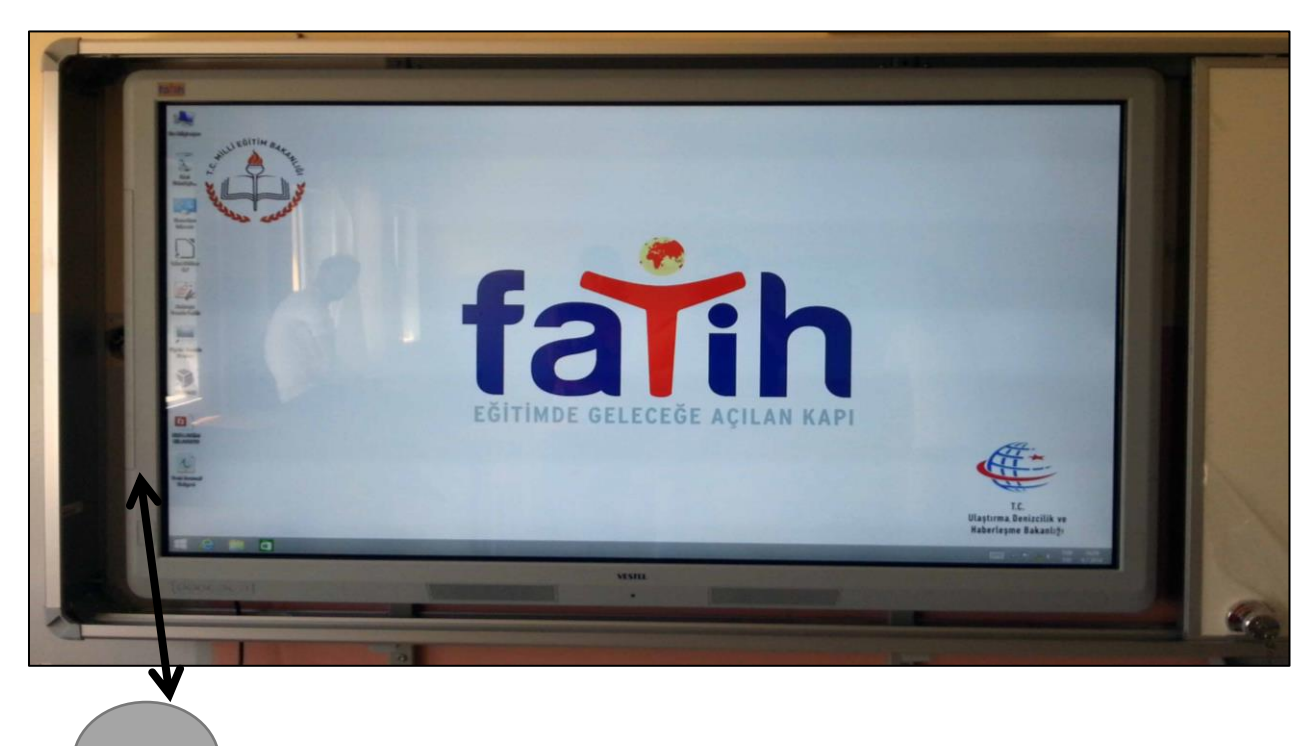

2.2. Monitör çerçevesi "**gri"** olup markası **"Vestel"** olan etkileşimli tahtalar: **2. Faz**

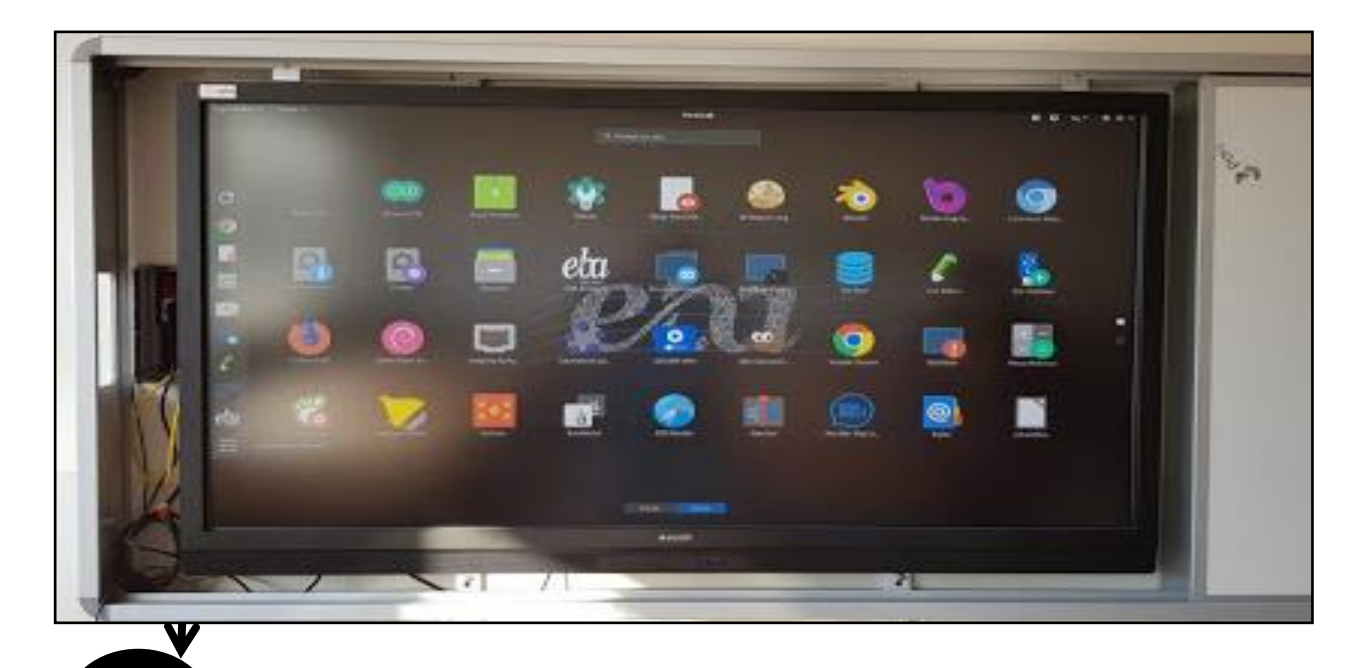

2.3. Monitör çerçevesi "**siyah"** olup markası **"Arçelik"** olan etkileşimli tahtalar: **3. Faz 1. Paket**

## **Önemli Not:**

**2.4.Diğer ET Sayısı**, FATİH Projesi etkileşimli tahtaları dışında, okul tarafından parayla alınmış, kurum/kuruluşlar tarafından hediye edilmiş harici etkileşimli tahta sayısı demektir.

**3.** İnternet Erişimi:

Eğer okulunuzda **İnternet Erişimi: "Var"** ise aşağıdaki seçenekler, **internet bağlantı türü**nüzü girmeniz için aktif olacaktır;

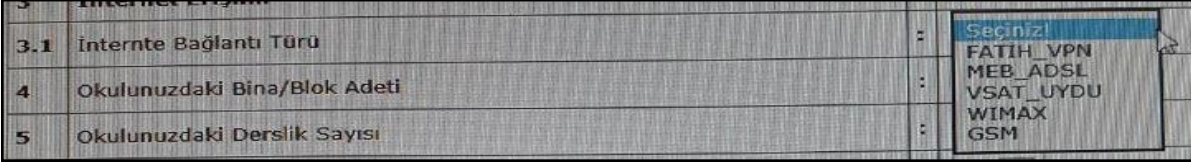

- Okulumda hangi internet bağlantı türü var nereden bilecem?
	- 3.1. İnternet Bağlantı Türleri

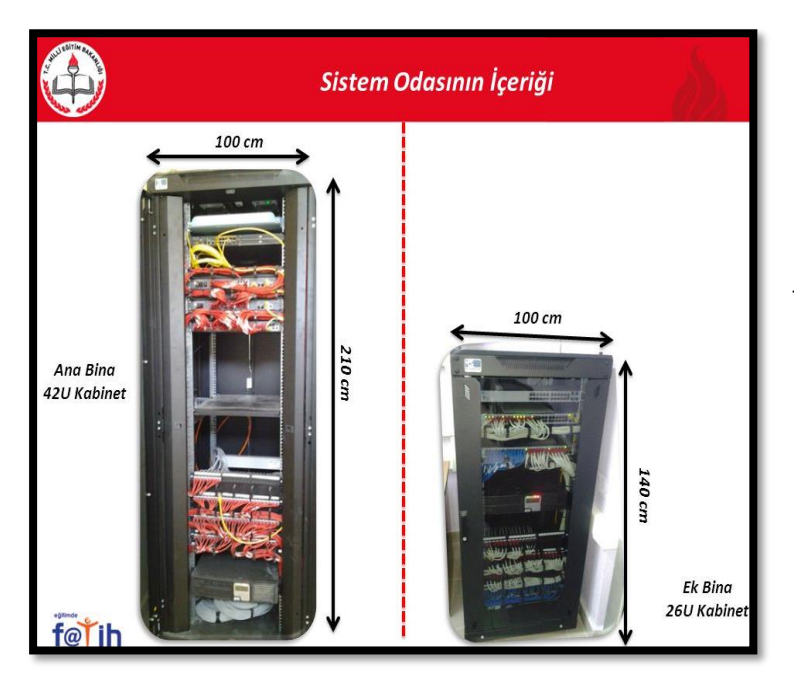

- Eğer FATİH Projesi sistem odası ve kabineti var ise internet: **FATİH\_VPN**

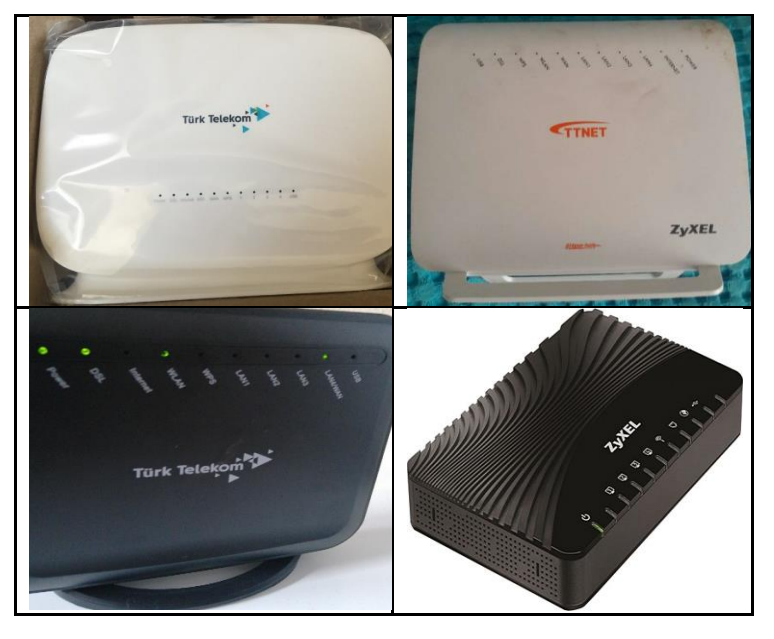

- Eğer yandaki modemlerden biri var ise internet: **MEB\_ADSL**

5

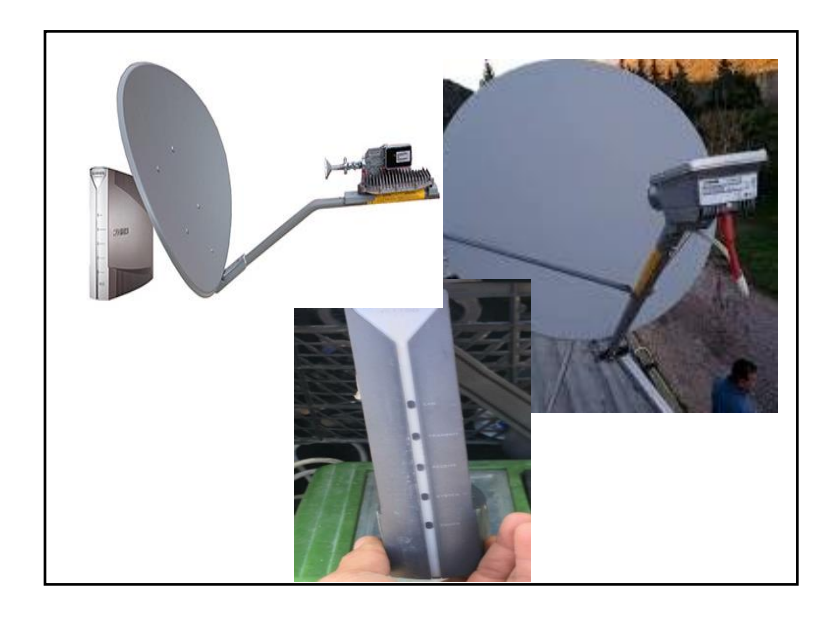

Eğer okul duvarında/çatısında yandaki çanaktan kurulu ve modemden var ise internet: **VSAT\_UYDU**

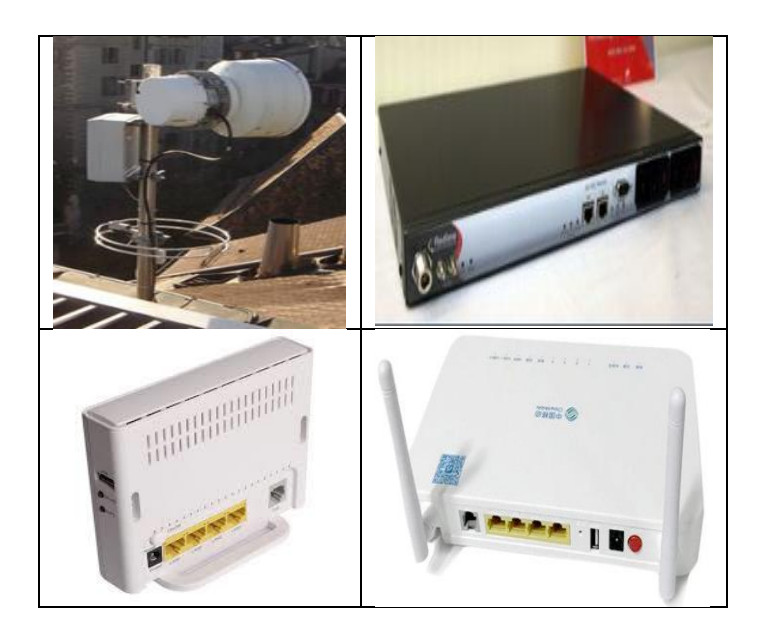

Eğer okul duvarında/çatısında yandaki davul anten kurulu ve herhangi bir modemden var ise internet: **WIMAX**

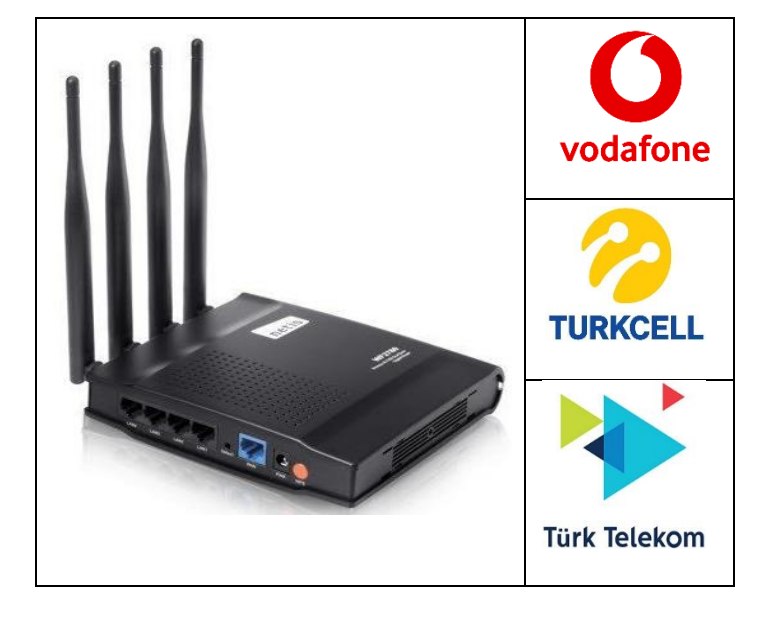

- Eğer GSM şirketlerinden birinin amblemi modem üzerinde var ve dört antenli siyah modem ise internet: **GSM**

- **4.** Okulumuzdaki Bina/Blok Adedi: Okulunuz kaç tane binadan ya da bloktan oluşuyorsa eğer onun sayısal verisi girilecek.
- **5.** Okulunuzdaki Derslik Sayısı **(anasınıfı hariç)** : Okulunuzda bulunan toplam derslik sayısı. **(Devlet kurumları modülündeki bilgilerinizle çelişmemesine dikkat ediniz, eğer hatalı veri var ise devlet kurumları modülünü de güncelleyiniz)**
- **6.** Okulunuzdaki Anasınıfı Derslik Sayısı: Okulunuz içinde bulunan anasınıfı derslik sayınız.
- **7.** Meslek Uygulama Laboratuvar/Atölye Sayısı **(bilgisayar laboratuvarı hariç)** : Özellikle meslek liselerinde bulunan bölüm dalları üzerinde kullanılan bölümlerin toplam sayısı.
- **8.** Yabancı Dil Laboratuvar Sayısı: Yabancı dil sınıfı olarak değil, tamamiyle bir dille ilgili konuşmayazma materyallerini (müzik çalar, tv, özel kayıt cihazları vb.) bulunduran, öğrencilerin bu konudaki becerilerini test etme, uygulama imkanı sunan laboratuvar sayısı.
- **9.** Bilgisayar Laboratuvar Sayısı: Okullarda bulunan bilgisayarların bulunduğu laboratuvar sayısı.
- **10.** Bilgisayar Laboratuvarındaki Toplam Kullanılabilir Bilgisayar Sayısı: Öğrenciler tarafından kullanımı rahat, Office uygulamaları ve kodlama uygulamalarını destekleyen kullanılabilir bilgisayar sayısı.
- **11.** Z Kütüphane Sayısı: Resmi olarak olarak açılmış ve kullanılan Z kütüphane sayısı.
- **12.** FEN veya Fizik-Kimya-Biyoloji Laboratuvar Sayısı: Ortaokulda kurulu olan toplam FEN laboratuvarı veya lisede kurulu olan toplam Fizik-Kimya-Biyoloji Laboratuvar Sayısı.
- **13.** Okul Binası Hakkında Yıkım Kararı Var mı? : Valilik özel idare kararıyla resmi yıkım kararı alınmış ve okula yazılı olarak tebliğ edilmiş ise "Evet" değil ise "Hayır" seçilecektir.
- **14.** Okul Binası Hakkında Deprem Güçlendirmesi Kararı Var mı? : Valilik özel idare kararıyla resmi deprem güçlendirmesi kararı alınmış ve okula yazılı olarak tebliğ edilmiş ise "Evet" değil ise "Hayır" seçilecektir.
- **15.** Açıklama: Okulunuza ait yukarıdaki maddeler haricinde vermeniz gereken bir bilgi notu varsa bu kısmı kullanabilirsiniz.

Bütün verileri girdikten ve son kontrolü (devlet kurumları modülünüzdeki verilerle çakışmamasına dikkat ediniz, hangisi hatalıysa onu düzeltiniz) gerçekleştirdikten sonra pencerenin alt kısmında bulunan her girişte değişen resimdeki kodu alttaki kutucuğa girip **"Onayla ve Kaydet"** butonuna basarak il/ilçe onayına gönderiniz.

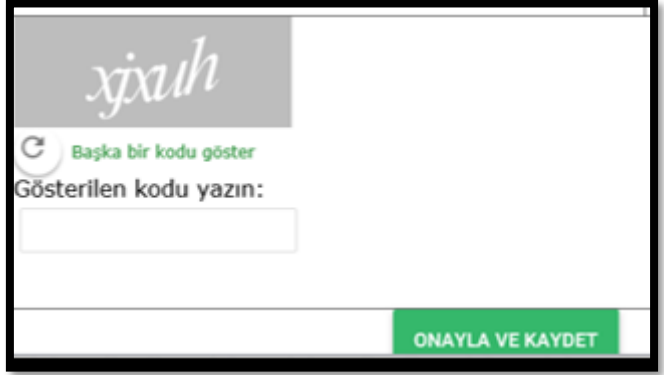

**Not1:** Okul/Kurumlar onaylama işlemi yaptıktan sonra bilgi değişikliği yapamayacaktır. Onaylama sonrası bilgilerde hata olduğu düşünülüyorsa İl/İlçe MEM'le iletişim kurulması ve onlar tarafından kayda red verilerek düzeltme imkanı sağlanabilecektir.

**Not2:** Aynı binayı kullanan okullarımızla ilgili özel bir kılavuz hazırlanmış olup onun incelenmesi sağlıklı veri girişi yapılmasını sağlayacaktır.

**Not3:** Okullarınızda olabilecek herhangi bir değişiklikte BT İl Koordinatörü/İlçe FATİH Projesi sorumlularıyla irtibata geçerek mutlaka bilgilerinizi sistem üzerinden güncelleyiniz.

**UYARI!:** Yukarıdaki bilgiler ışığında okulunda iki ayrı internet türü kullandığını tespit eden okul idarecilerimiz BT İl Koordinatörü/İlçe FATİH Projesi sorumlularıyla irtibata geçerek bunlardan biriyle ilgili iptal başvurusunda bulunması gerekmektedir. Bilgi vermeyip denetimlerde tespit edilme durumunda, kamusal zarara sebebiyet verme açısından bütün sorumluluk okul idarecilerine aittir.

**UYARI!:** BT İl Koordinatörü/İlçe FATİH Projesi sorumlularını bilgilendirmeden kendi aralarında etkileşimli tahta devir/nakli yapan okul idarecilerimizin bu konuda ki teslim-tesellüm tutanaklarını DYS'den İl MEM-Bilgi İşlem şubesine göndermeleri gerekmektedir.